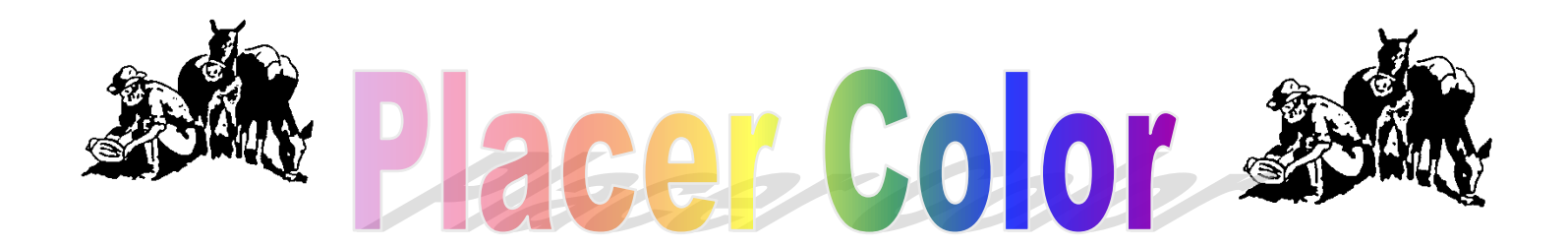

Volume 46 Number 7 **Newsletter of the Placer Camera Club** September 2008 **est. 1952** [http://www.placercameraclub.org](http://placercamerclub.org/) Member Delta Council,

# **Coming Events**

**Sept 13 & 14**  Malakoff Diggin's overnight campout – see article in this issue.

**Sept 16 7pm** Monthly meeting of the Placer Camera Club. This months meeting will feature Michael Kirby, freelance photographer and contributor to the Auburn Journal.

**Oct 13 -15** Field trip to Bodie and Mono Lake. Return via Monitor pass and Hope Valley.

#### **Oct 21**

Monthly meeting. Projected image evaluations. Judge to be announced.

**Nov 18**

Monthly meeting. Presentation to be announced.

#### **Dec 16**

Monthly meeting. Print image evaluations and Christmas cookie exchange. **Placer Camera Club** meets the third Tuesday of each month, except July and August, at 7:00PM in the Beecher Room of the Auburn Placer County Library, 350 Nevada Street, Auburn, Ca. **Visitors Welcome!**

This month's meeting will be Tuesday **Sept 16th .** Informal gathering at **6:30** with the meeting starting **promptly** at **7 PM.**

**This month** we will have **Michael Kirby** as a featured speaker. Michael is a freelance photographer who contributes to the Auburn Journal. He will share his insight as a professional photographer.

**Membership dues** are due this month It's \$25 individual, \$40 for couples & \$15 for students. Only paid members can enter the October image evaluations.

See **Judy Hooper** at the meeting or mail your payment to: **Placer Camera Club** POB 4990

Auburn, Ca 95603

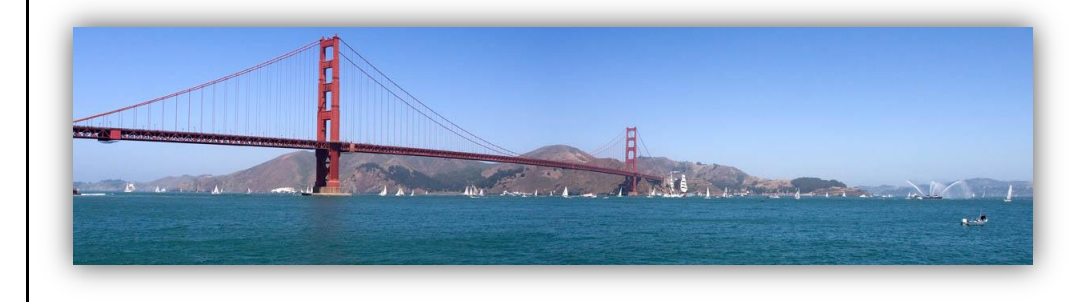

# **A Trip to Bandon Oregon**

Text & Photos by Tony Hallas

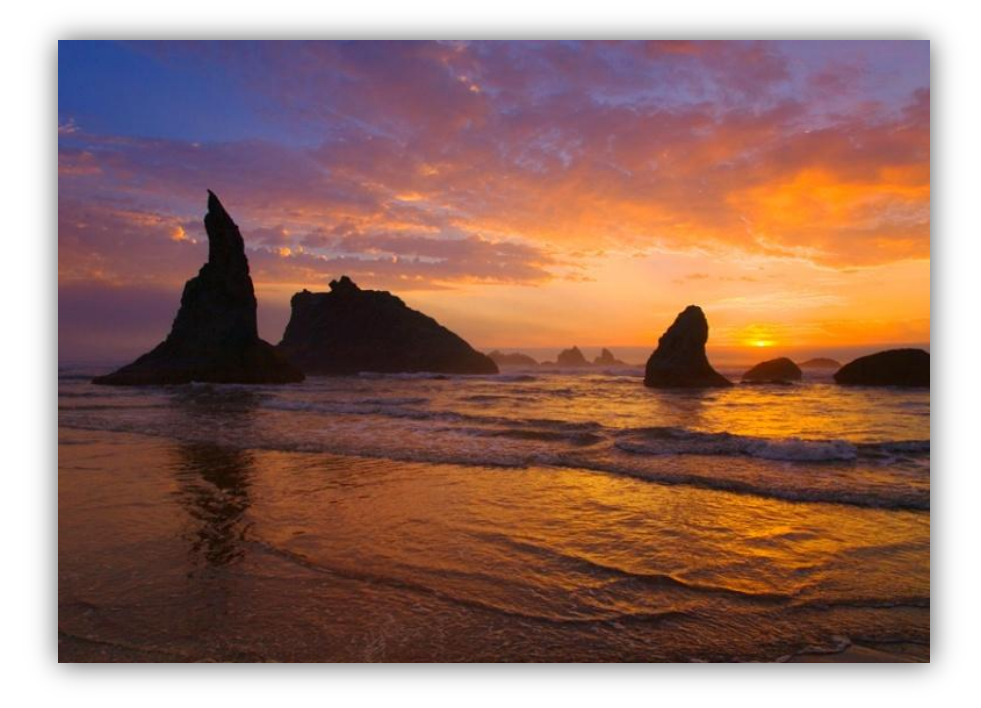

Daphne and I spent a couple of days taking a trip to Bandon, Oregon, and then driving down the coast on highway 101. The route takes you through quaint fishing villages, deserted beaches, incredible Redwood forests, and amazing coastal scenery.

 The star of the show is Bandon itself ... famous for the rock formations "where the land meets the

sea". To get to the formations drive through the town itself to "motel row" that lies west and south of the town.

There are stairs that lead from the cliffs to the beach ... the best time to photograph is at sunset ... sunrise will have the sun behind you and the ever present fog is usually so thick in the early morning that you won't see much. On the other hand be sure to check and see what's going on ... you never can tell with Bandon. We were lucky ... we had a

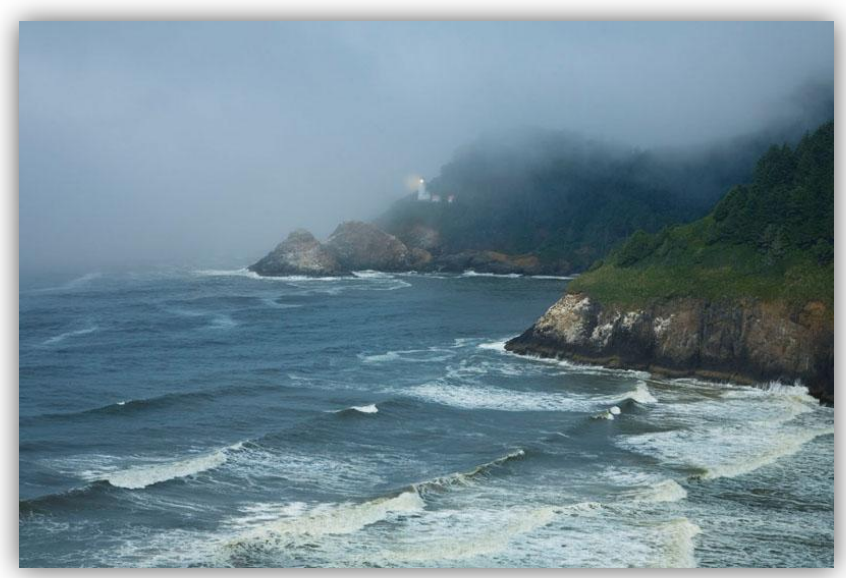

spectacular sunset with just the right mix of clouds, incoming fog, and clear blue sky.

US 101 takes on many personalities that far north ... at times it is a simple two lane highway ... at other times it is what we are more familiar with ... a superhighway. There are many side trips one can take down well-maintained dirt roads ... by all means take them! One road led us to these "barns" sitting on the side of a steep hill overlooking the

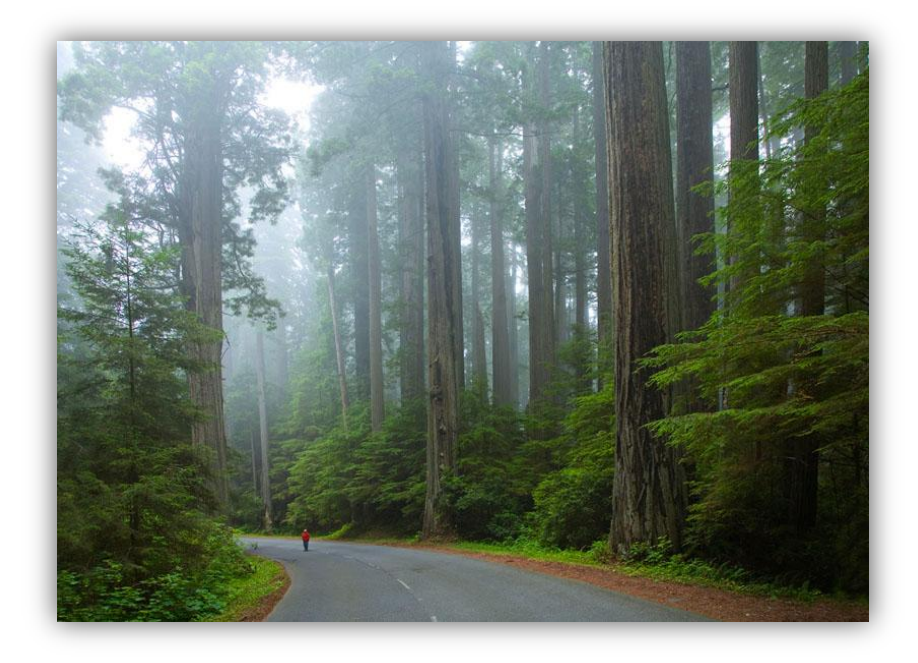

ocean ... the "barn" was just a facade ... beneath the old wood there was concrete and steel ... the buildings were a radar complex in WWII ... nothing is left inside the buildings but at one time it was part of an early warning system for the West Coast.

 Bang for the buck ... nothing beats the "Avenue of the Giants" for sheer "wow" experience. Some groves are better than others

... but all will make you feel very, very small. The giant Redwoods pose a photographic challenge ... without something in the picture that we can recognize one simply cannot capture the size of these amazing trees.

 You can make this trip by staying in Bandon for the night (and going image hunting at sunset), then driving back home the next day with a few side trips. A two night stay will allow a more leisurely pace which I would recommend because there is so much to see and photograph.

### **Notes from the Field**

Text & photos by Ardath Winterowd

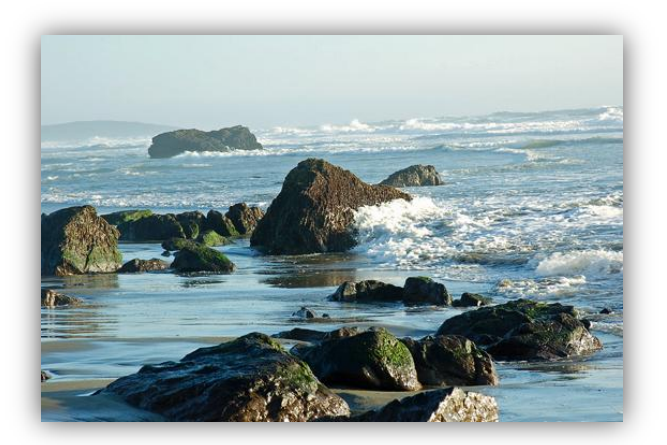

Here are my latest from a photo-shoot I did with a friend on the coast this past Labor Day Weekend:

The weather couldn't have been better for getting some beautiful rock and wave shots. Unfortunately, my friend is a late riser so we didn't get to Bodega Bay until late

afternoon. This is the best shot I could get

away from the sun...it was just over my right shoulder in this shot. It was pretty choppy out there from the stiff

wind blowing on Sunday .

The Gulls were gracefully floating on the wind over the beach near Bodega Bay on Sunday, and I was able to capture this one away from the late afternoon sun's glare.

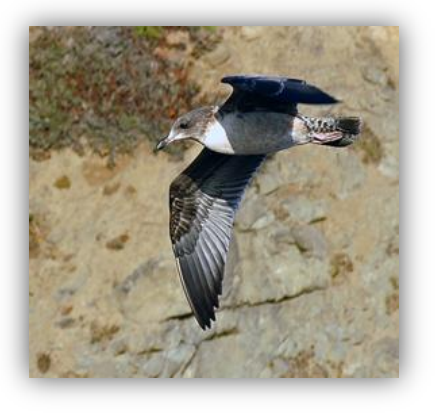

Cheers, Ardath :)

**\*\*\*\*\*\*\***

# **A Request from a New Member**

My son Justin is going to be joining the Placer Camera Club in September. We came to a meeting in June to watch the announcement of the competition winners and he is excited about joining. He is a 6th grader at EV Cain and is ready to upgrade from his Cybershot to a digital SLR.

He is a aspiring young photographer who has saved up \$250 to purchase his very own Digital SLR. He just won two blue ribbons at the fair with a point and click and is excited about moving up to the next level. If you have a reliable, high quality SLR that is ready to be passed on to a worthy young man, please give us a call. He is also looking for a mono-pod. Call Sarah at 530- 305-1638.

We will see you at the meeting on Sept 16th.

Thank you, Sarah DiRuscio

# **Preparing Images for the Web**

Text by Sue Barthelow

I cringe every time I open my inbox to check my e-mail and see a message that has a large attachment. Most Internet users, my friends included, don't know about file sizes and download speeds. They know that some e-mail messages and web pages take longer than others to show up on their computer screens, but they have no idea why. If you don't know how to lower your image sizes, this article is for you.

E-mail recipients need to open attached images fairly quickly, and web users need to download web page images at a reasonable speed. Many people have fast links today and don't notice their download speeds. They tend to forget that others cannot use a fast service to access the Internet. For those unfortunate few, attached images and web pages crawl onto their computer screens.

Mine creep. Several weeks ago, I started to download a friend's e-mail attachment. I got up from my computer, went around the house closing windows, got a cup of coffee and returned to find that I still had to wait. Ouch. I usually just delete messages with large attachments, but I wanted to see this one.

So, help your friends out and think about sizes before you attach an image to a message or upload it to the web. How do you solve the size problem? Use your photo processing software to save your image with the smallest file and quality that leaves you with a good looking picture.

Here's how to do it using your photo software. This example is for Photoshop Elements, but other programs have similar capabilities.

1. Use the **File | Save for Web** option.

2. Change either the **Width** or **Height** box in the **New Size** area depending on which size is more important to you. Make sure that **Constrain Proportions** is selected so the height and width stay in proportion to each other. Your image will fit on most screens if its height is no more than 500 pixels.

3. Click on the **Apply** button to complete the change. Changing the size this way only changes the size of the file that will be saved.

4. Change the Zoom amount near the bottom left corner of the save screen by setting **Zoom to Fit on Screen**.

5. Set the file type to **JPEG** and set the **image quality**. Since you want it to download as fast as possible, you want the smallest quality setting that still looks good. Start with **Low** and see how the image appears. Look at the edges of objects. Edges tend to look disfigured or smeared when the quality is too low. If you don't like what you see, bump the quality setting up to **Medium** and look again. If the picture is busy, you may have to go up to **High** before you're satisfied. The new file size shows up below the image.

6. Click on the **OK** button to finish saving the file.

## **Gold Country Fair Showcase of Photography**

Text by Sue Barthelow

The 2008 Gold Country Fair drew to a close after awarding 18 ribbons to 6 Placer Camera Club members. Congratulations to all of the winners. Club members entered 54 out of 200 photos this year.

Member Awards

Place awards 9 out of 30 1<sup>st</sup> place 4 out of 10  $2<sup>nd</sup>$  place 4 out of 10  $3<sup>rd</sup>$  place 1 out of 10 Honorable Mention awards 9 out of 22

Sue Barthelow

1st place Color Animal – "Black-crowned Night Heron" 2nd place Color Animal - "Mallard Pair" Honorable Mention Color Still Life - "Wild Plum Blossoms"

#### Jerry Berry

1st place Alternate Photography Non-Traditional – "Visions" 1st place Black & White Still Life – "Gladding McBean" Honorable Mention Color Animal – untitled Honorable Mention Color Still Life – "Garden Seeds"

#### Wes Schultz

2nd place Color Portrait – "Cal Fire Fighter" Honorable Mention Color Portrait – "Me & Katie, Harris Fire" Honorable Mention Color Portrait – "French Polynesian"

#### Mike Schumacher

2nd place Alternate Photography Series – "Kayaker & Rapids"

#### Shirley White

1st place Color Still Life – "Ice & Leaves"

#### Karen Wyatt

2nd place Black & White Still Life – "Leaf Threesome" 3rd place Black & White Landscape – "Wall with Vines" Honorable Mention Alternate Photography Non-Traditional – "Bottle Art" Honorable Mention Color Animal – "Chameleon Displaying" Honorable Mention Color Landscape – "Navajo Village" Honorable Mention Color Portrait – "Happy Homeless

# **Malakoff Diggins SHP Overnighter**

Text by Sue Barthelow

Photos by Mike Schumacher

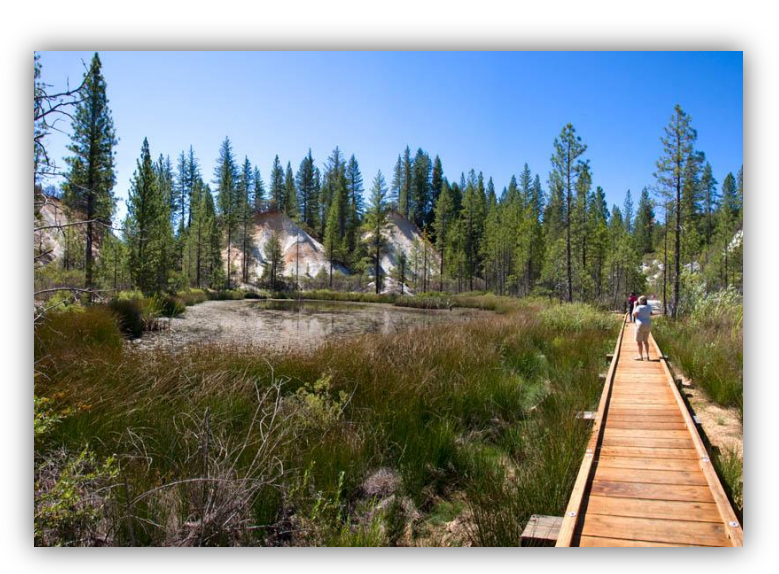

September 13 & 14 join us on an overnight photo shoot at nearby Malakoff Diggins State Historic Park. The park, 26 miles from Nevada City, includes California's largest hydraulic mine site and the old mining town of North Bloomfield. Check out their web site at

[www.parks.ca.gov/DEFAULT.AS](http://www.parks.ca.gov/DEFAULT.ASP?page_id=494) P?page id=494 for more information about the park and to view some of their 104 pictures.

I bet we can take better photos than many of those I looked at.

The highly colored cliffs and deposits left from the mine's water-blasting operations photograph best in the evening and morning under that oh so perfect light. An overnighter will place us there when we need to be. Plan to spend some time in North Bloomfield if you enjoy seeing and shooting old buildings and furnishings.

I reserved the group campground for the last day of

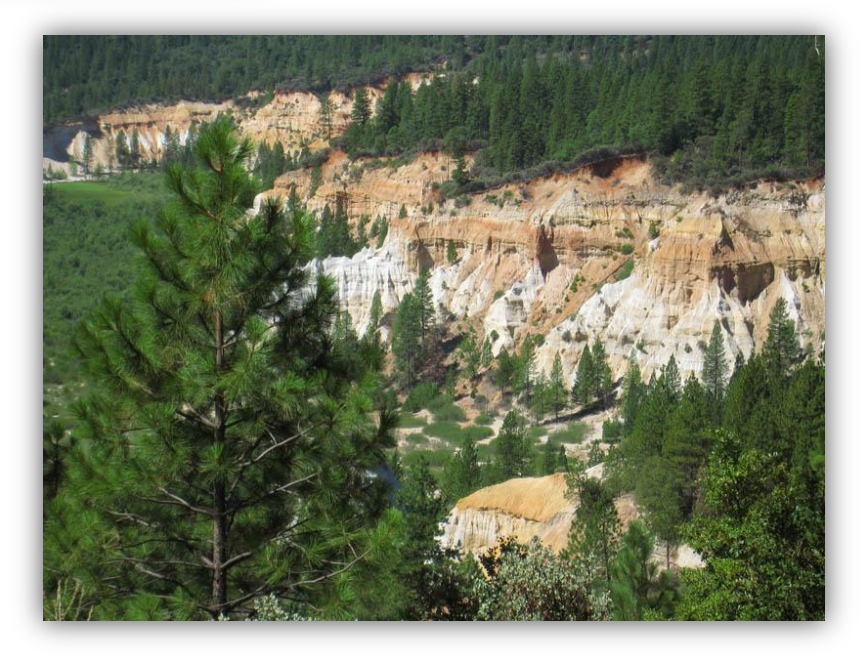

the year that it can be reserved – September 13 – so we're assured of having our place in the woods. The group campsite is a primitive tent-only site that holds up to 50 people and up to 20 vehicles. Water and latrines are available. Bring your family and friends along. We'll have a blast, pun intended.

Don't want to camp out? Join us for the day on Saturday. You can catch the evening light with us and go home to your own bed.

 **\*\*\*\*\*\*\***

# **Swap Shop**

#### **FOR SALE**

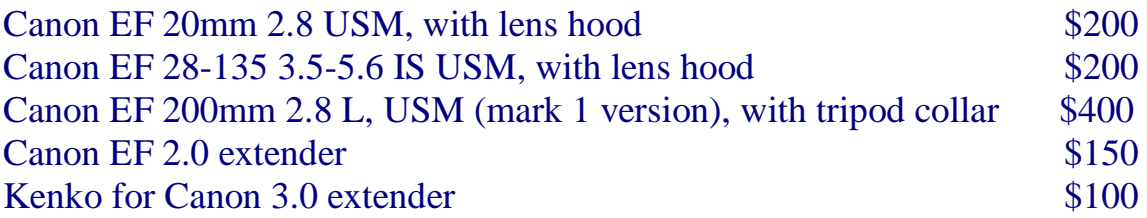

Steve Aldridge [stevea1@wizwire.com](mailto:stevea1@wizwire.com) (530) 885-7522 cell (530) 906-1873

\* \* \* \*

## **FOR SALE**

Slik monopod with quick release & carry strap - \$25

Canon powershot 560 - 7.1 megapixel point & shoot -\$50

Mike 530-367-4505 [radioman@ftcnet.net](mailto:radioman@ftcnet.net)

\* \* \* \*

If you want to sell or are looking for photography related items members can list them in the newsletter or on the club website. Email or call me. Listings are free for members. Mike 530-367-4505 radioman@ftcnet.n

#### **Board Members**

President Mike Schumacher Vice Pres. Richard Myren Treasurer Judy Hooper Secretary Tony Middleton Mem@large Howard Godfrey

**Committees**

**Webpage & Publicity** Sue Barthelow

**Education Committee** Howard Godfrey Bruce Gregory Jim Bennett

**Equipment** Judy Hooper Richard Myren

**Judges for Competition** Karen Wyatt Howard Godfrey Mike Schumacher

**Competition Data** Judy Hoper Howard Godfrey

**Newsletter** Mike Schumacher

**Refreshments** Bonnie Godfrey

**Greeters** Howard Godfrey Karen Wyatt

#### \* \* \* \*

# Huey Monitor Calibration

The club has a Huey monitor calibration system for use by club members.

Contact Judy Hooper to 'check out' Huey. 530- 888-8308.

\* \* \* \*

# Placer Camera Club Webpage

 Check out the Placer Camera Club webpage. Webmaster Sue barthelow has been doing a fantastic job! Thanks Sue!

[http://placercameraclub.org](http://placercameraclub.org/)

 *Please feel free to contact me with items for the newsletter!*

Mike Schumacher (Newsletter) 530-367-4505 <radioman@ftcnet.net>